## **Guía para realizar el Juego Submarino**

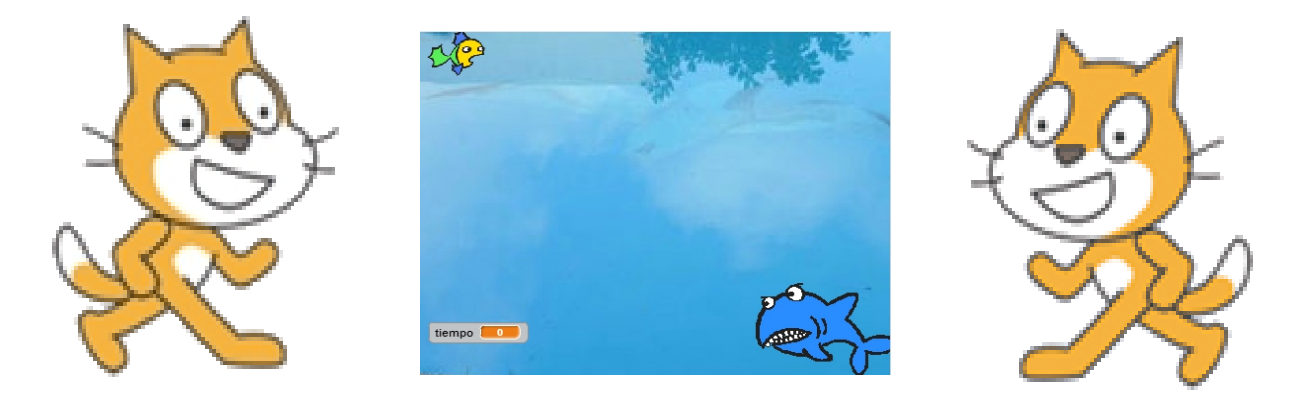

Estamos hablando de un ejercicio muy sencillo en que manejamos a un pez que intentará evitar ser comido por otro pez más grande.

Lo primero que vamos a hacer es traer un escenario acuático y dos peces que serán nuestros personajes.

Programando al pez bueno

Lo que haremos será poder manejar al pez bueno con las teclas

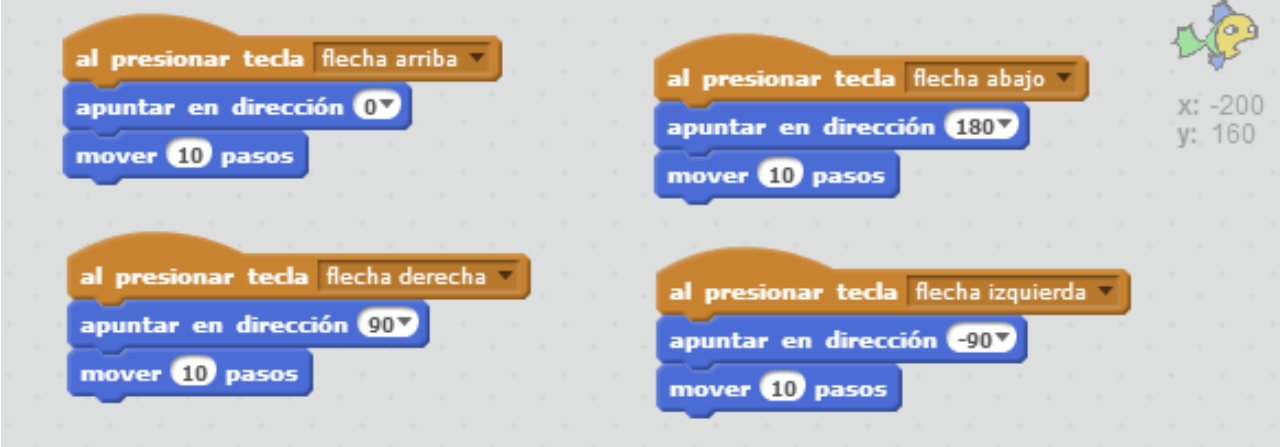

Impecable, ahora vamos a trabajar con el pez malo

Vien, nuestros dos peces se mueven y el malo siempre va a perseguir al bueno.

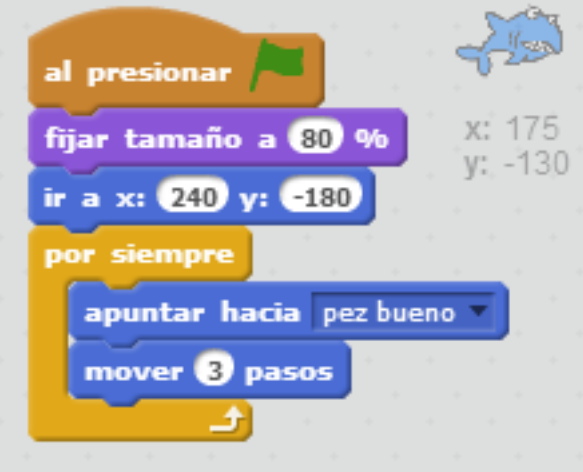

Lo siguiente que vamos a hacer es ver que pasa cuando se comen al pez bueno. Vamos al mismo y hacemos

Que comience en una posición inicial y que si lo toca el otro pez que en una variable tiempo se guarde lo que indicaba el cronómetro, que desaparezca y que se envíe un mensaje perdió.

Ese mensaje de perdió será recogido por el Pez Malo que dirá algo y aumentará su tamaño para luego mandar una señal de juego terminado.

×

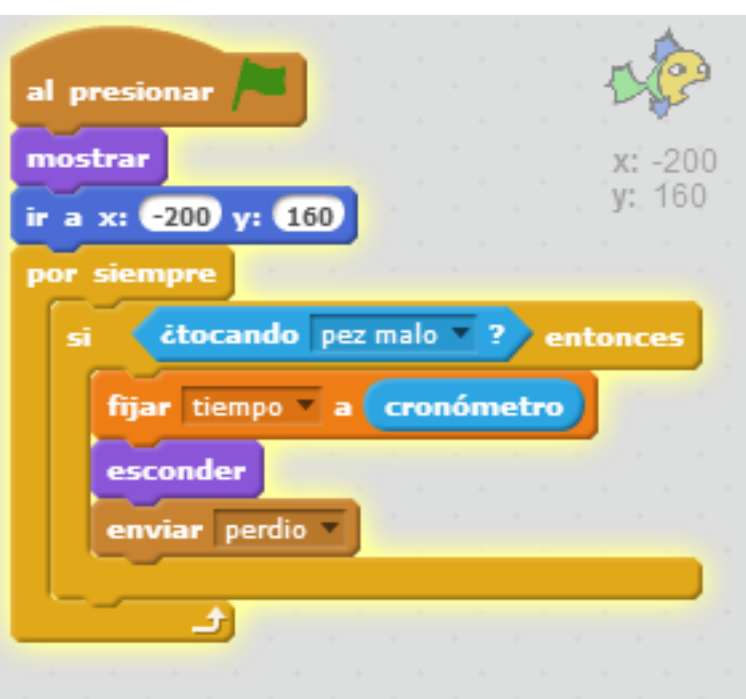

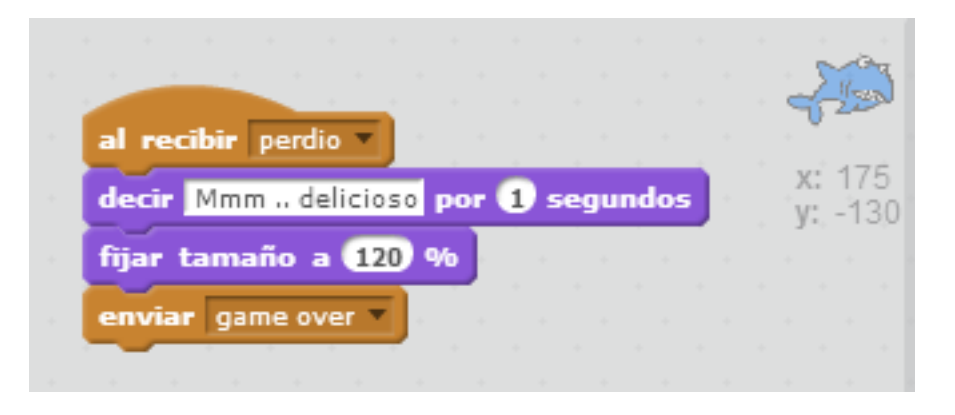

Por último vamos al Escenario y copiamos el siguiente código:

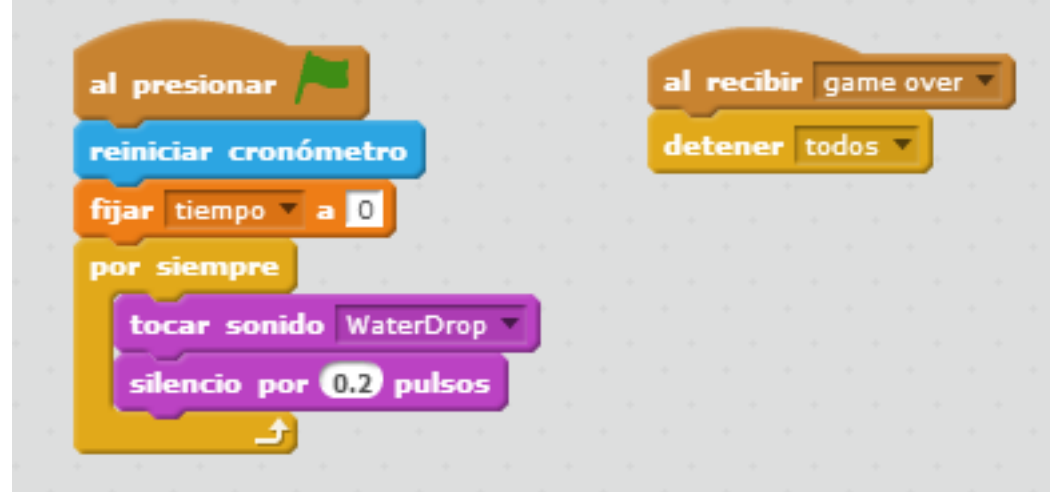

Esto hará que cuando reciba Game Over termine el programa.

El otro código será para iniciar el contrómentro al comienzo del juego y lograr el efecto de sonido.